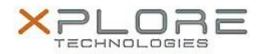

# Xplore Technologies Software Release Note

| Name      | Intel LAN Driver for Windows 10      |
|-----------|--------------------------------------|
| File Name | Intel_LAN_Win10_64bit_12.15.22.3.zip |

Release Date September 13, 2016

This Version 12.15.22.3

Replaces Version All previous versions

Intended Users C5m and F5m users

Intended Product C5m and F5m Tablet PCs only

File Size 403 KB

Supported Operating System Windows 10 (64bit)

### **Fixes in this Release**

• Improved reliability

## What's New In This Release

• N/A

Known Issues and Limitations

None

Installation and Configuration Instructions

### To install this LAN driver, perform the following steps:

- 1. Unzip the file to a location on your local drive.
- 2. In Device Manager, within Network Adapters, select to update the "Intel® Ethernet Connection I218-LM" driver and point to directory where the unzipped files are located.

## Licensing

Refer to your applicable end-user licensing agreement for usage terms.